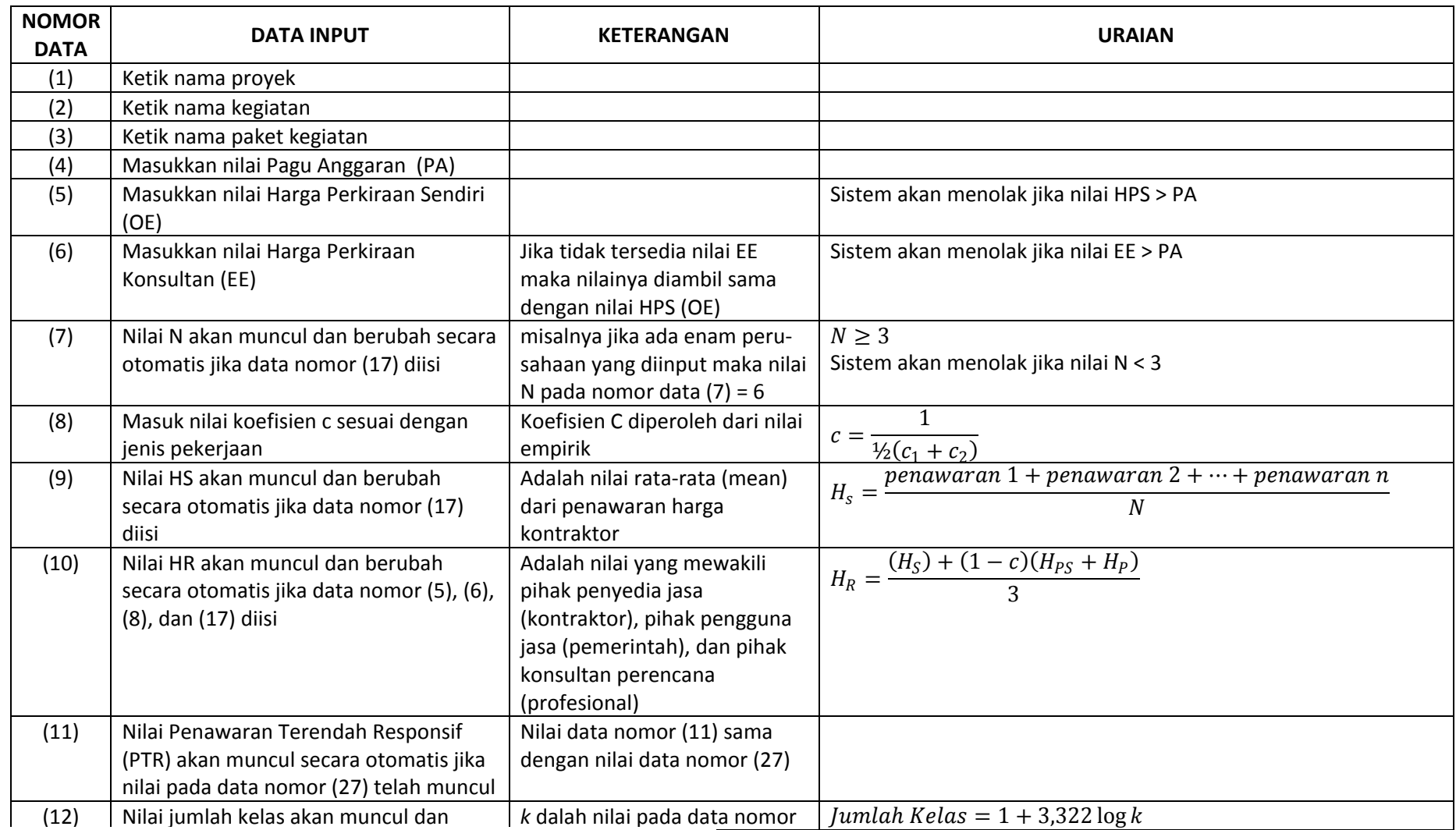

## **Lampiran 1. Pengisian Data Dalam Form Penilaian Harga Responsif**

Repository University Of Riau

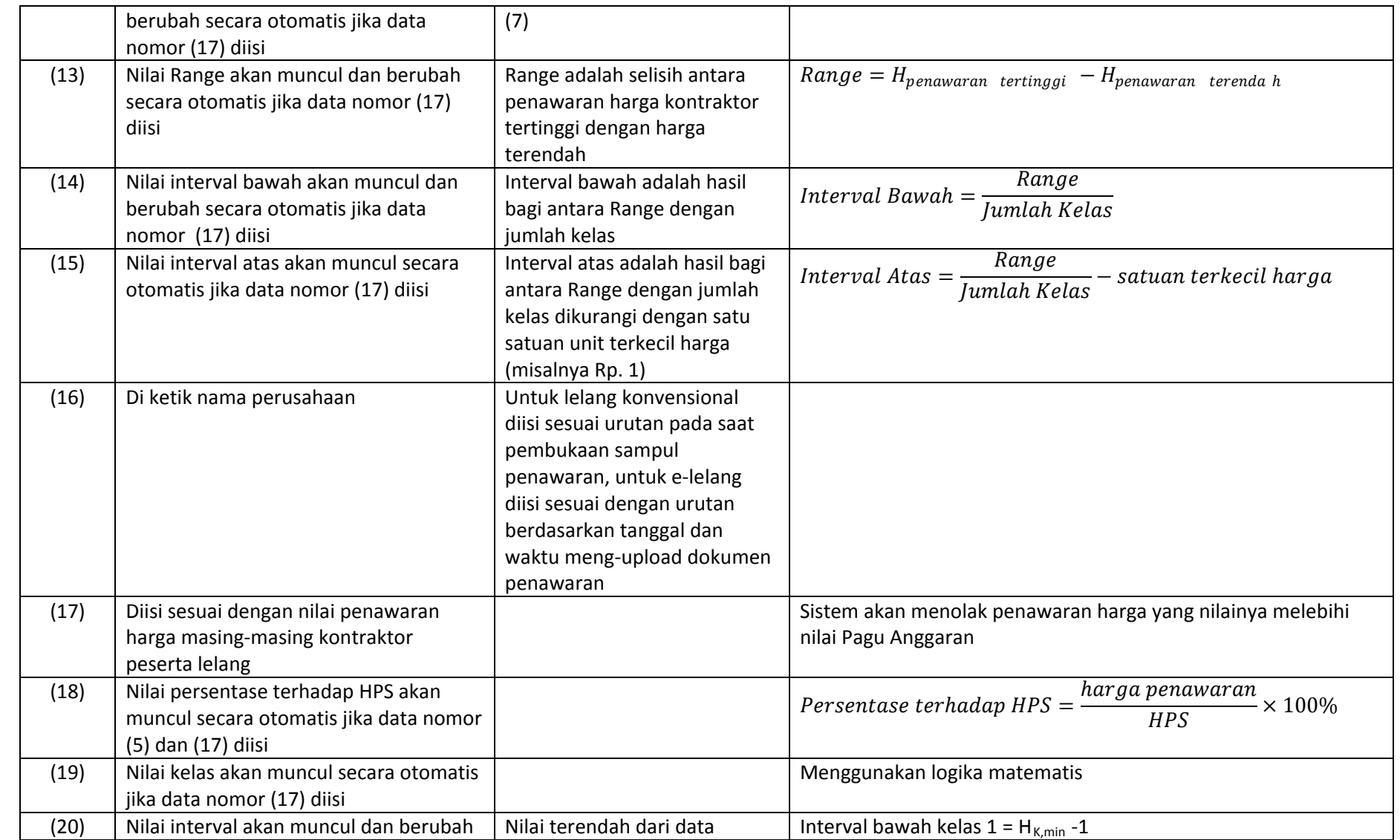

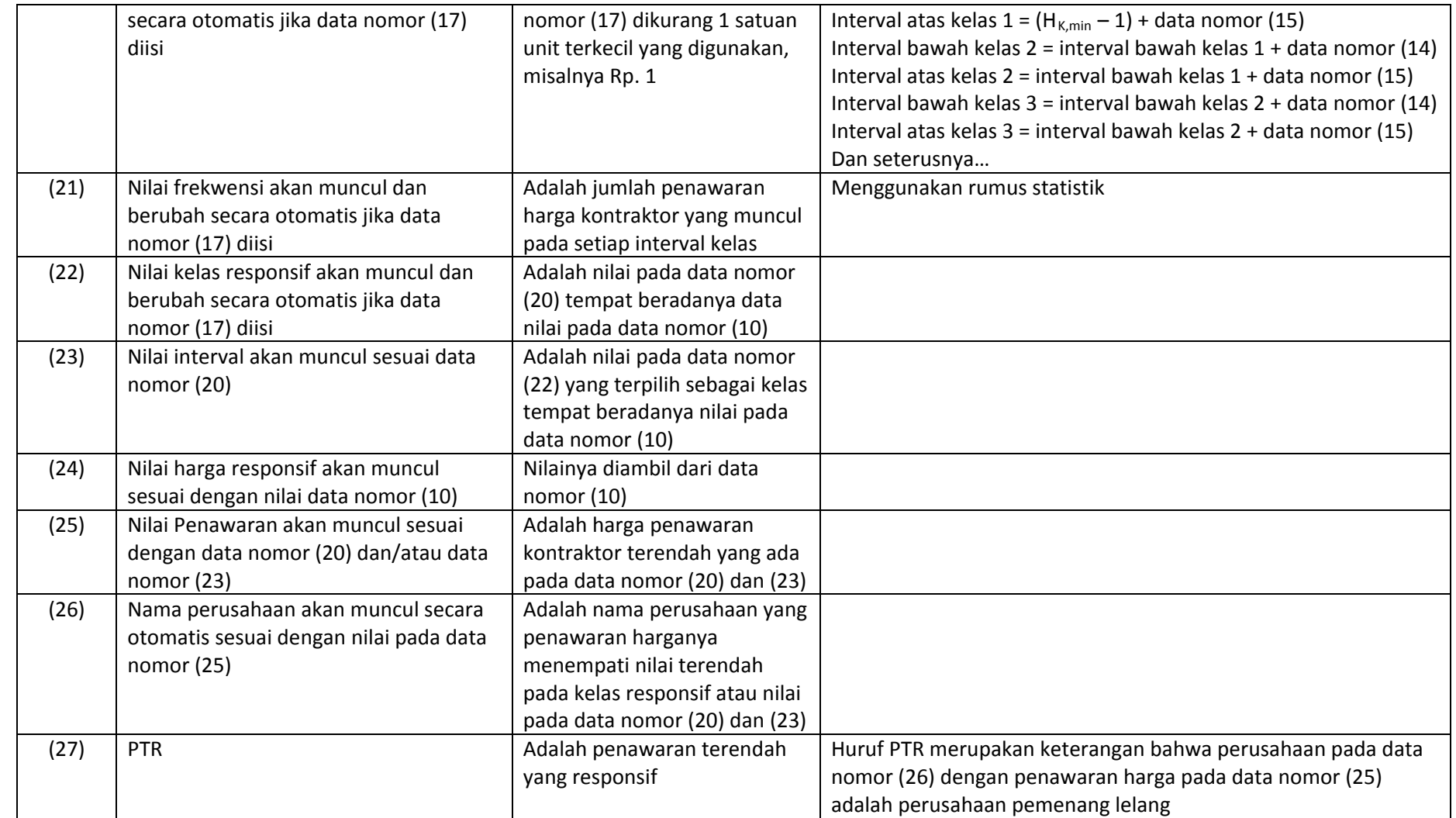

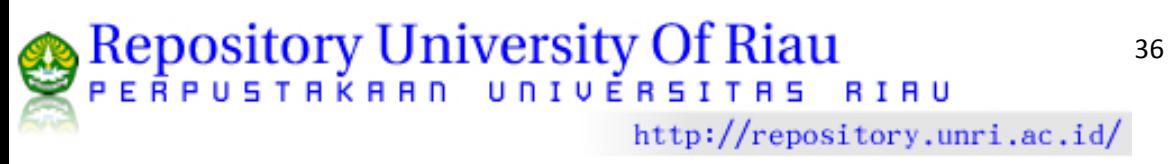

## **Lampiran 2 Model Penilaian Harga Terendah Responsif**

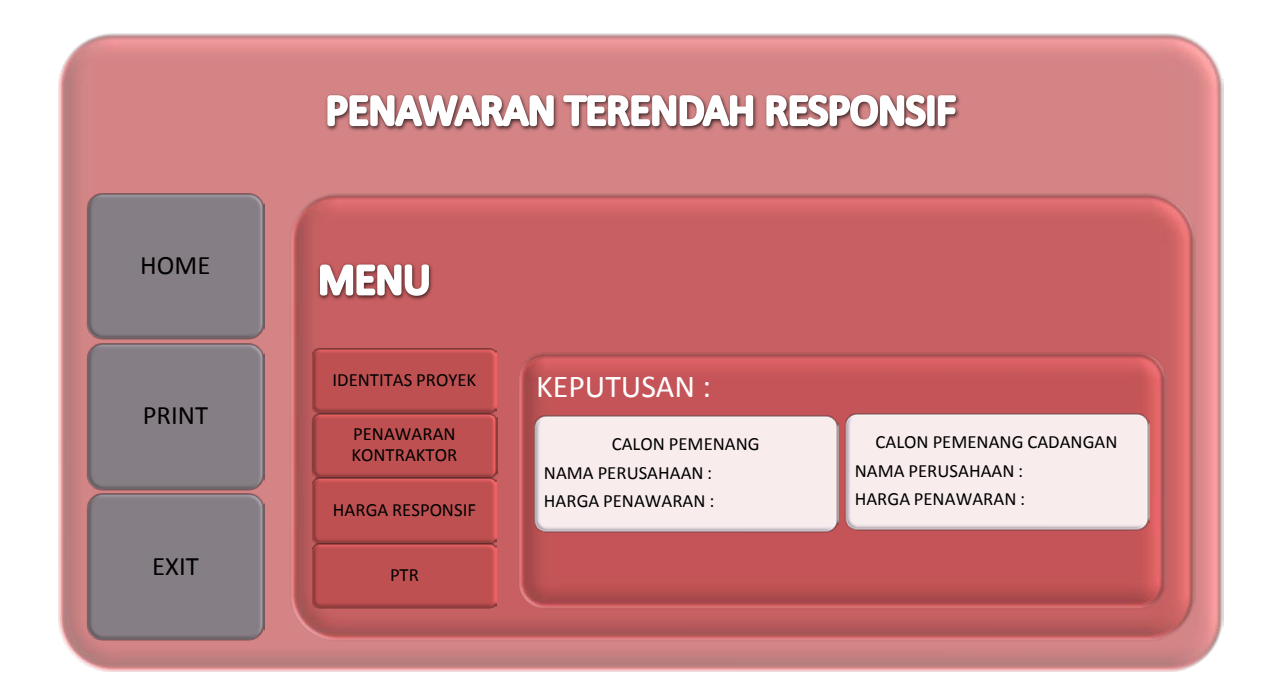

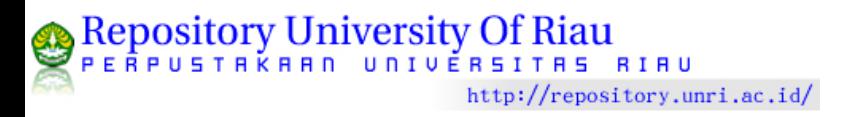

## Lampiran 3 FORM PENILAIAN HARGA RESPONSIF

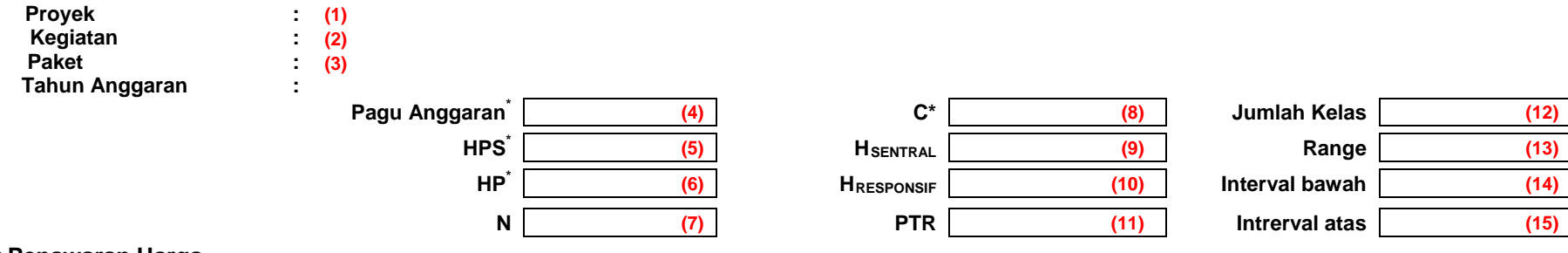

## **Daftar Penawaran Harga**

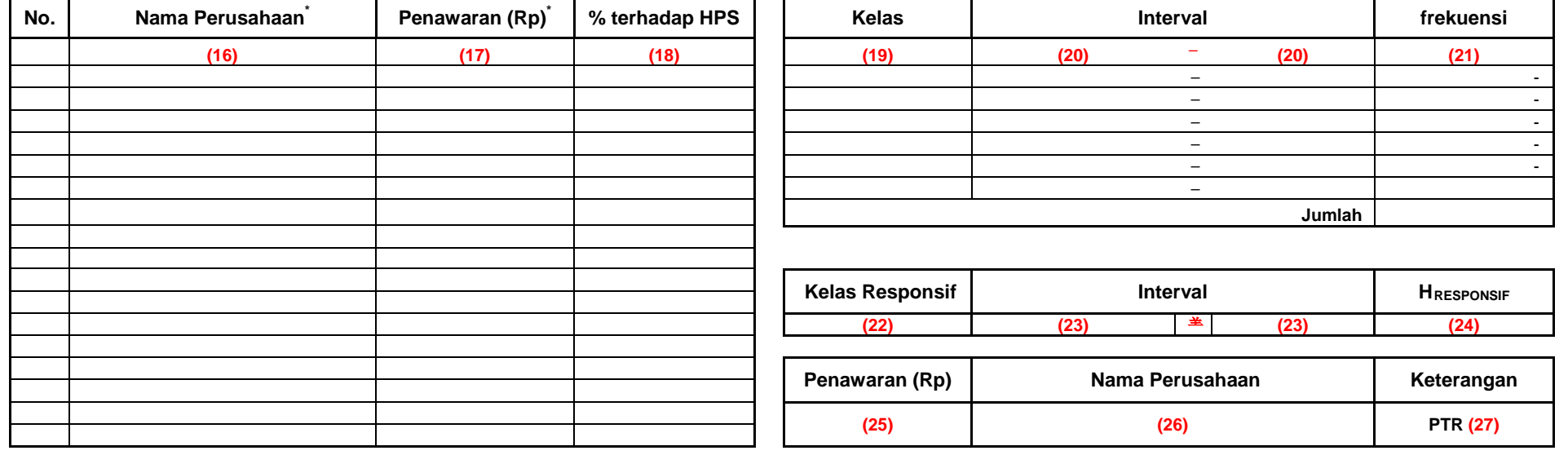

*Catatan :*

isi data hanya pada kolom/baris bertanda (\*)

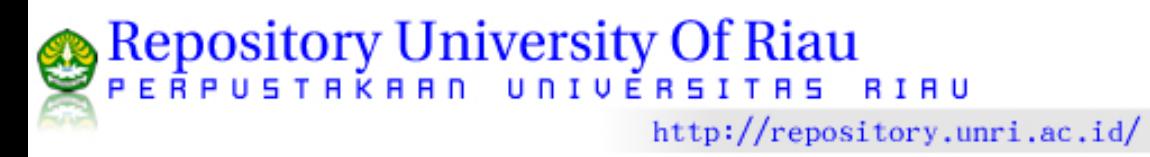

38